## PROGRAMMING IN HASKELL

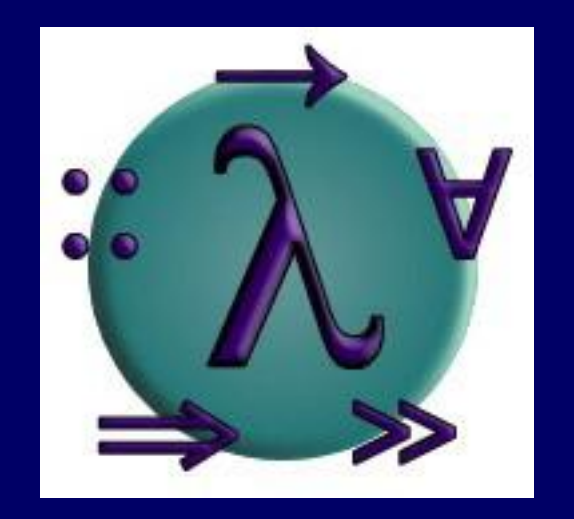

## Chapter 1 - Introduction

愛知県立大学 情報科学部 計算機言語論(山本晋一郎・大久保弘崇、2011年)講義資料。 オリジナルは<http://www.cs.nott.ac.uk/~gmh/book.html>を参照のこと。

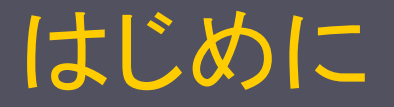

#### ■ 教科書 プログラミングHaskell Graham Hutton (著), 山本 和彦 (翻訳) オーム社、232ページ

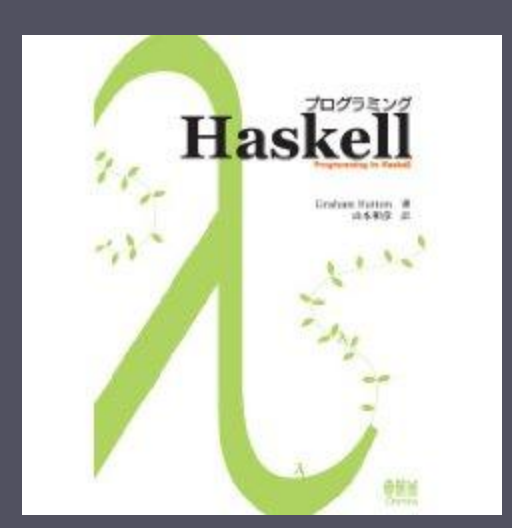

#### ■ 成績: 試験とレポートを総合的に評価

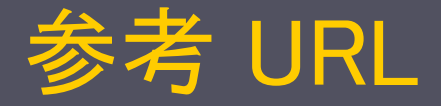

#### ■ 計算機言語論

http://www.ist.aichi-pu.ac.jp/lab/yamamoto/program\_languages

■ 訳者によるサポートページ(正誤表など)

http://www.mew.org/~kazu/doc/book/haskell.html

- 著者によるサポートページ(正誤表、英語版スライドな ど) http://www.cs.nott.ac.uk/~gmh/book.html
- Haskellに関する包括的な情報源 http://www.haskell.org/

# (Intro) それはどんな言語だ!?

**Numer 1 What's faster than C++, more concise than Perl,** more regular than Python, more flexible than Ruby, more typeful than  $C#$ , more robust than Java, and has absolutely nothing in common with PHP? It's Haskell!

■ C++よりも高速で、Perlよりも簡潔で、Pythonよりも例 外が少なく、Rubyよりも柔軟で、C#よりも型付いてい て、Javaよりも頑丈で、PHPとは似ても似つかない言 語は? それは Haskell!

# (Intro) 関数型プログラミング言語とは!?

- 全てが関数(全てが式と言い換えても良い)
	- 式は定数,変数,関数呼び出し(1引数以上)から成る
		- |定数は一定の値を返す0引数の関数
		- 変数の値を変更できない (1 回だけ代入、何度参照しても同じ値)
	- 計算はそれらの値を求めること
- C 言語も(全てが)関数で構成されている
	- 本当?
		- | if 文, for 文, ブロックは式ではない(値を持たない)
		- 関数を値にできない(ポインタ!?)
		- | プログラムの実行中に新しい関数を作れない

## ソフトウェア危機(The Software Crisis)

■ プログラムの規模と複雑さにどのように対処すべき か?

■ プログラム開発の期間とコストを削減する方法は?

■ 開発したプログラムが正しく動作するという確信をど のようにしたら持てるのか?

Programming Languages

次のような性質を備えた新しいプログラミング言語 によりソフトウェア危機に対処:

■ 明確、簡潔、高い抽象度のプログラミングが可能

■ ソフトウェア部品の再利用が支援されている

■ 形式的検証(formal verification)が容易

### ■ ラピッドプロトタイピング(rapid prototyping)が容易

### ■ 問題解決の強力なツールとなり得る

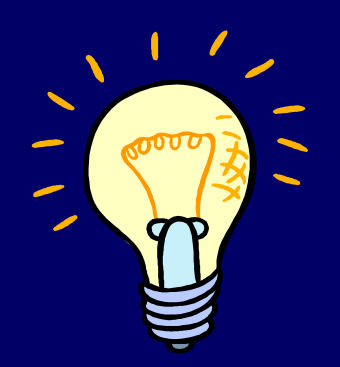

関数型言語(functional languages)はこれらの目標を 達成するためのエレガントな枠組み

# 関数型(プログラミング)言語とは?

さまざまな見解があり、正確に定義することは難しい が、一般論としては:

■ 関数プログラミングとは、「関数を引数へ適用するこ と」を計算原理とするプログラミングの流儀(style)

■ 関数型言語とは、関数プログラミングの流儀を支援 (support)し奨励(encourage)するプログラミング言 語

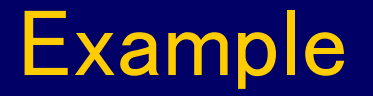

#### 1 から 10 を足し合わせる Java/C プログラム:

total  $= 0$ ; for  $(i = 1; i \le 10; i++)$  {  $total = total + i$ ; }

計算原理は変数への代入(variable assignment) ・蓄えられている値が変化していく ・人は変化を追跡することが苦手 マンチャンプラック

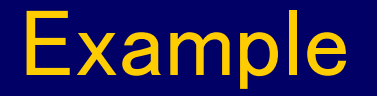

#### 1 から 10 を足し合わせる Haskell プログラム:

sum [1..10]

計算原理は関数を引数に適用すること (function application)

[1..10] は整数のリスト [1, 2, 3, …, 10] を生成し、 sum はリストの要素の総和を求める

### 1930s:

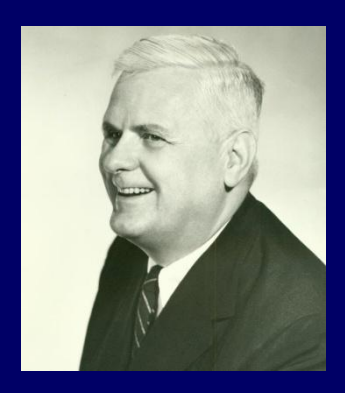

#### Alonzo Church が単純だけど強力な関数の理論 である 算法(lambda calculus)を開発

#### 1950s:

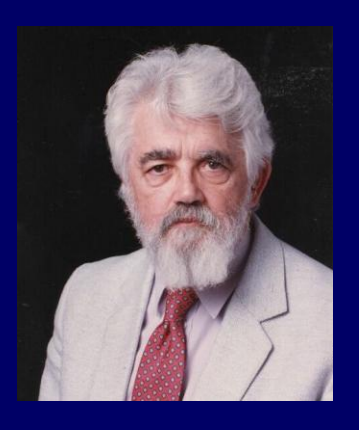

John McCarthy が、最初の関数型言語である Lisp を開発。入算法に影響を受けているが、計算原理と して変数代入を採用していた。

### 1960s:

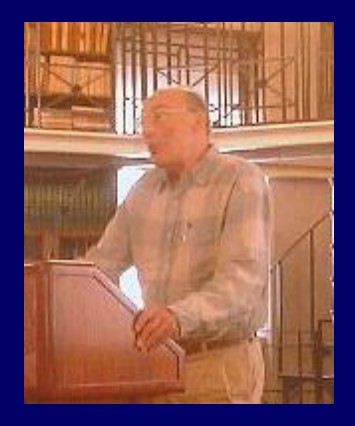

Peter Landin が世界初の純粋な関数型言語で ある ISWIM を開発。 算法に強く基礎を置い ており、変数代入を排除した。

#### 1970s:

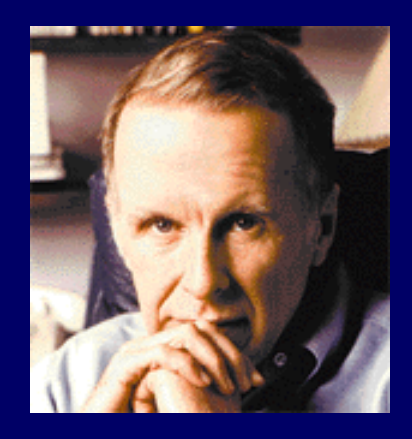

John Backus が関数型言語 FP を開発。高 階関数とプログラミングの論証に重点を置 いた言語である。

### 1970s:

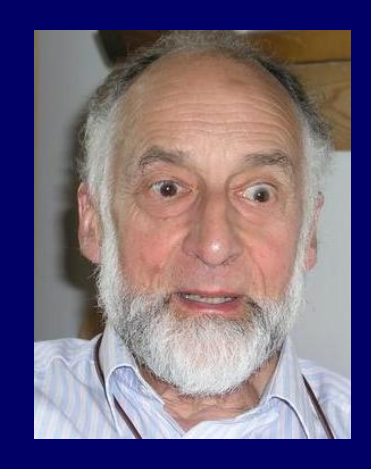

### Robin Milner らが最初の現代的な関数型言語で ある ML を開発。型推論と多相型を導入した。

### 1970s - 1980s:

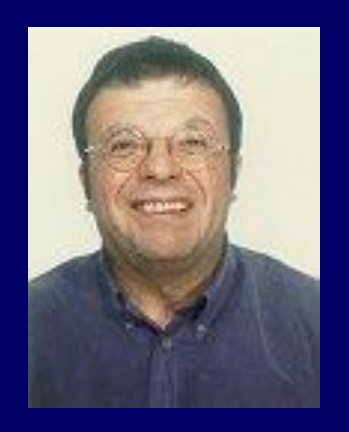

## David Turner が遅延評価(lazy evaluation)をもつ関 数型言語の開発を進めた(Mirandaとして結実)

## lazyはほめ言葉! | コンピューティング | 16

1987:

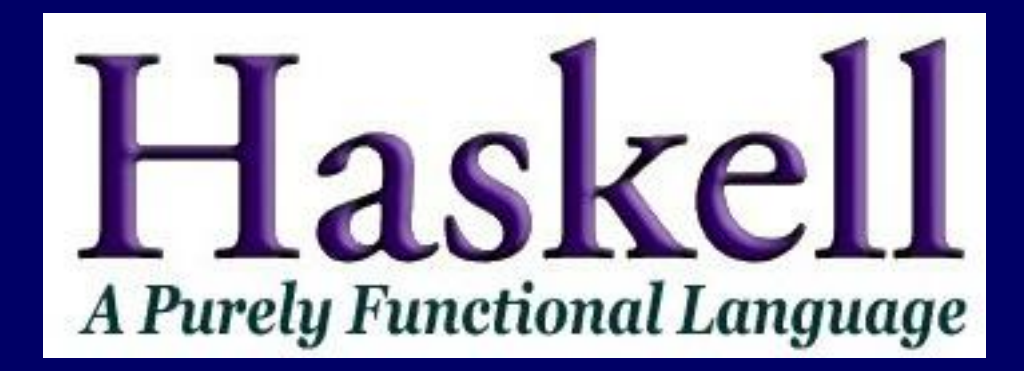

#### lazy な関数型言語が乱立したので、標準 (Haskell)を設定する委員会が発足

## 2003:

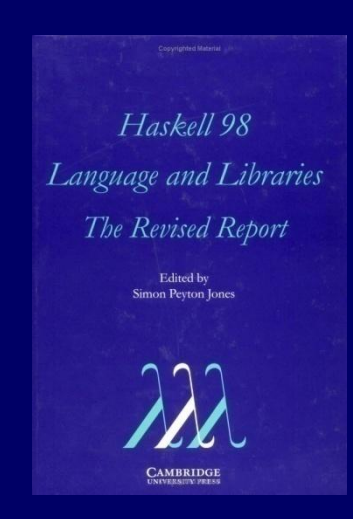

### 委員会が Haskell 98 Report を公開し, 安定版の 言語仕様を定めた(Haskell 2010 へ発展)

#### Haskellはこんな感じ(リスト) [1,'a'] は許されない 要素は全て同じ型

- [] 空のリスト(長さ0)
- [10] 長さ1のリスト(要素は10)
- [10, 20] 長さ2のリスト(先頭要素は10, 2番目は20)
- [10, 20, 30] 長さ3のリスト
- x:xs 空でないリスト(長さ1以上)
	- x 先頭要素、 xs 先頭要素を除いたリスト
- $1:$   $[$   $]$   $[$   $]$   $[$   $=$   $[$   $[$   $1]$
- $1:2:$   $\begin{bmatrix} 1 & -1 \\ 2 & -1 \end{bmatrix}$  =  $\begin{bmatrix} 2 & -1 \\ 1 & -1 \end{bmatrix}$
- $1:2:3:[$  = 1:2:[3] = 1:[2, 3] = [1, 2, 3]

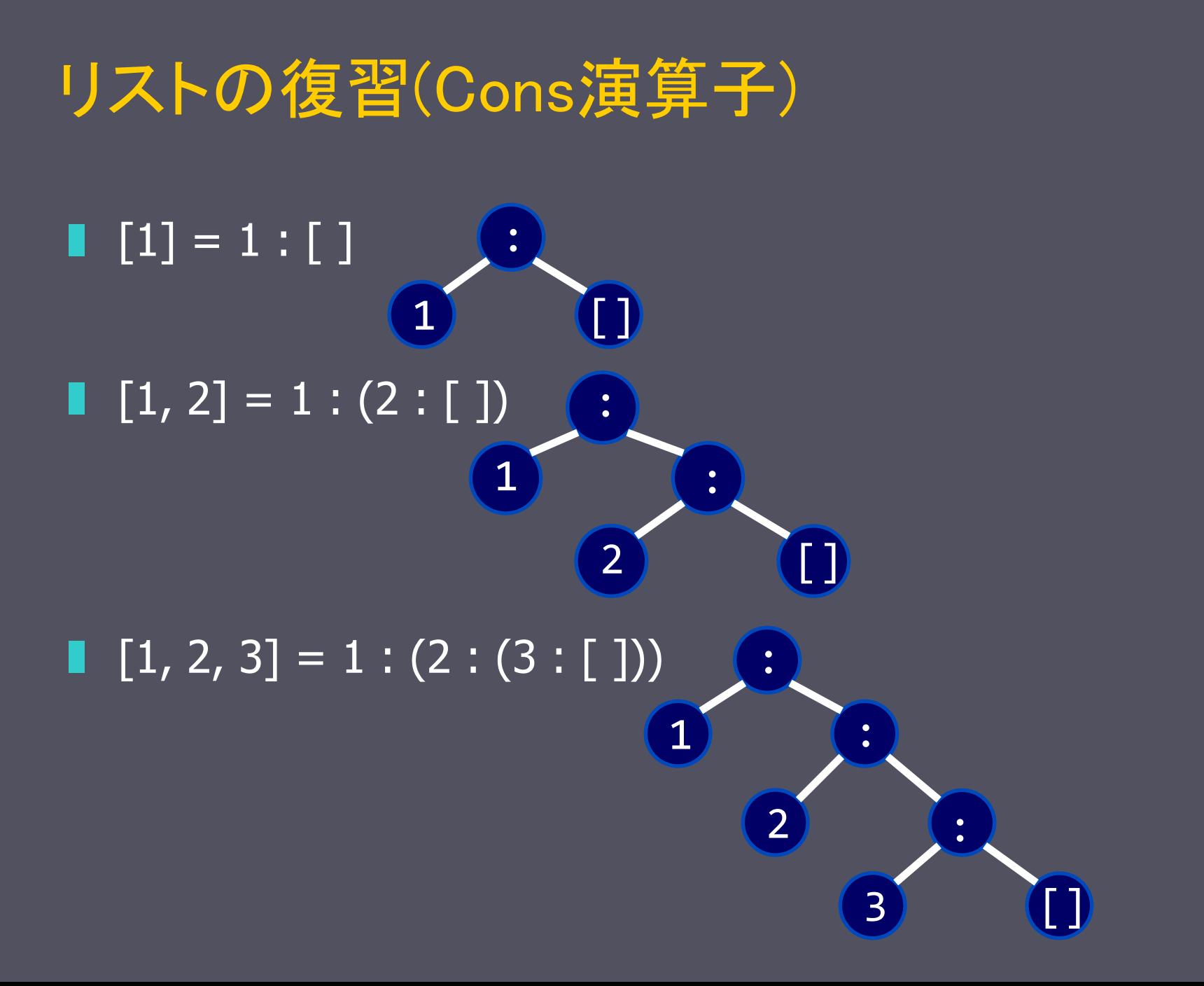

# Haskellはこんな感じ(リスト)

```
++ リストの連結
[] ++ [1, 2, 3] = [1, 2, 3][1, 2, 3] ++ [] = [1, 2, 3][1, 2, 3] ++ [4, 5] = [1, 2, 3, 4, 5][1, 2] ++ [] ++ [3, 4] = [1, 2, 3, 4]head リストの先頭要素
head [1, 2, 3] = 1tail リストの先頭要素を除いたリスト
tail [1, 2, 3] = [2, 3]
```
## Haskellはこんな感じ(数値リストの総和)

 $sum \qquad = 0$  $sum (x:xs) = x + sum xs$ sum [1, 2, 3]  $= 1 + sum [2, 3]$  $= 1 + (2 + \text{sum} [3])$  $= 1 + (2 + (3 + \text{sum}$ [])  $= 1 + (2 + (3 + 0))$ = 6

# Haskellはこんな感じ(フィボナッチ数列)

fib = 1 : 1 :  $[a,b]$  <- zip fib (tail fib) ]

zip は 2 つのリストの要素を互いにペアにしたリストを返す zip  $[1, 2, 3]$   $[10, 20, 30] = [(1, 10), (2, 20), (3, 30)]$ 

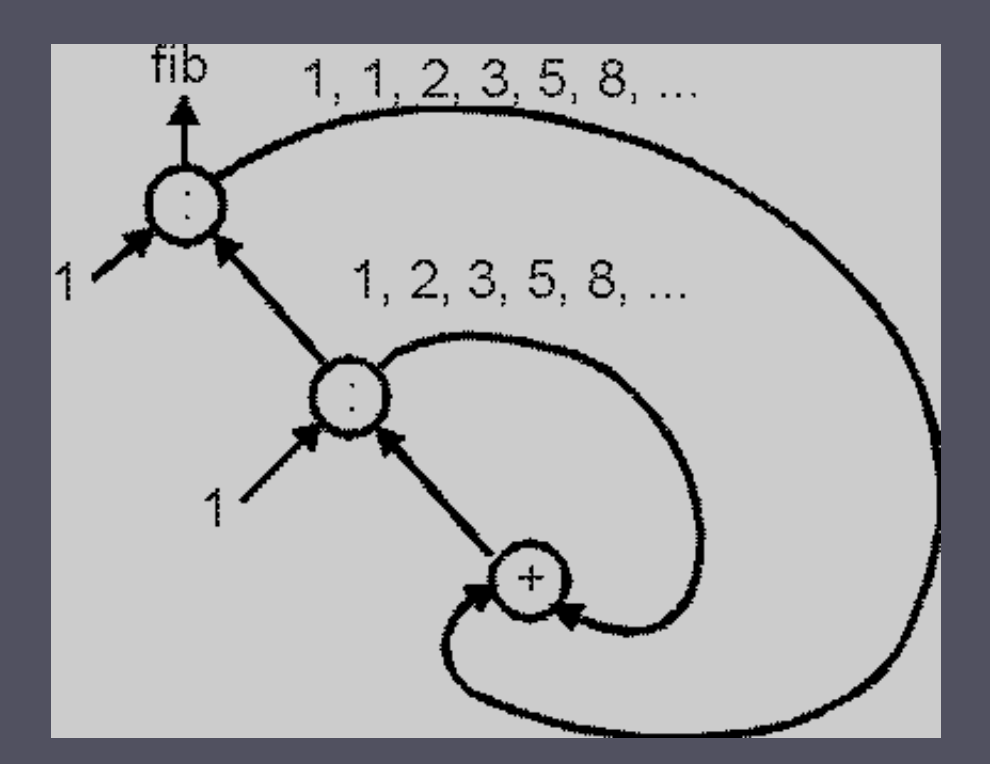

# Haskellはこんな感じ

# f  $\Box$  =  $\Box$ f  $(x:xs)$  = f smaller  $++$   $[x]$   $++$  f larger where smaller = [a | a  $\leftarrow$  xs, a  $\leq$  x]  $larger = [b \mid b \leftarrow xs, b > x]$

?

# Haskellはこんな感じ

# $f [ ] = [ ]$  $f(x:xs) = (f smaller) + [x] + (f larger)$  ただし smaller = [a | a  $\leftarrow$  xs, a  $\leq$  x]  $larger = [b \mid b \leftarrow xs, b > x]$

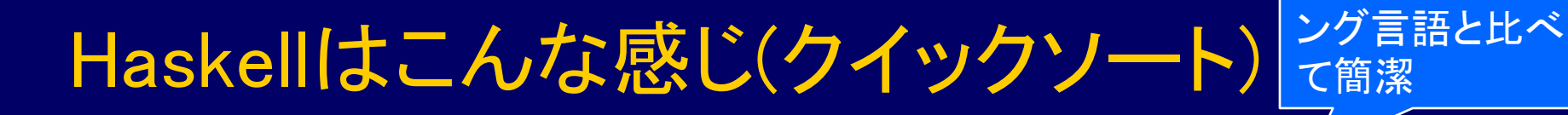

f  $[$ ]  $=$   $[$ ]  $f(x:xs) = (f smaller) + [x] + (f larger)$  ただし smaller =  $[a \mid a \leftarrow xs, a \leq x]$  $larger = [b \mid b \leftarrow xs, b > x]$ 

#### ■ 空リストはソート済み

■ 非空リストのソートは以下の 3 つのリストの連結

- (残りのリストで先頭要素以下の要素)をソートしたリスト
- 先頭要素のみのリスト
- (残りのリストで先頭要素より大きな要素)をソートしたリスト

他のプログラミ

#### 例 (qsort を q と省略):

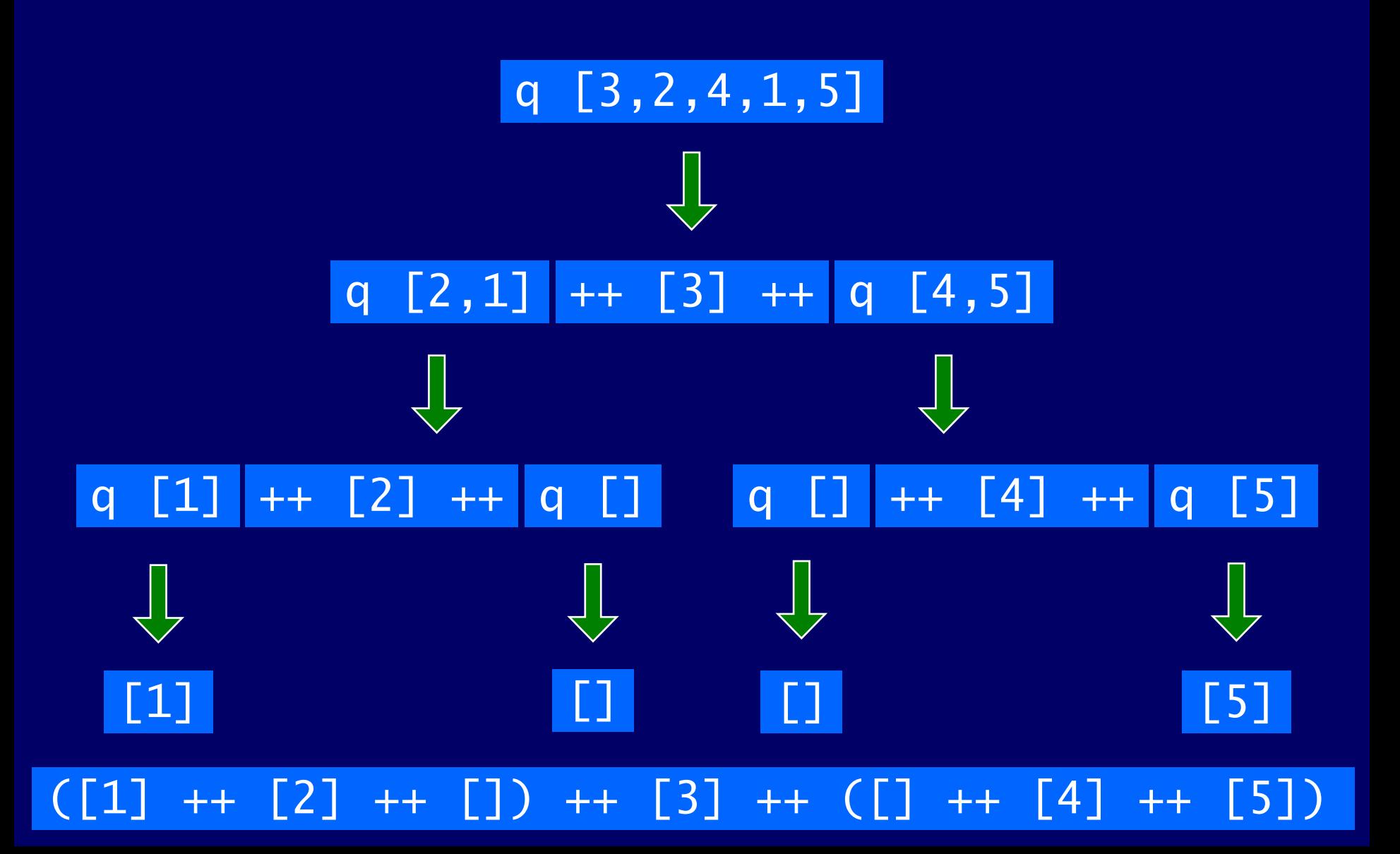

## GHC (Haskell Platform)

■ GHC は広く使われている Haskell 98 の実装 ■ ghc はコンパイラ、ghciはインタプリタ ■ ghci の対話性は教育とプロトタイピングに適している ■ Haskell Platform は, GHC にライブラリやツールなど を加えた環境一式を提供 ■ Windows, Mac, Linux版 ■ 以下のサイトからダウンロードできる http://hackage.haskell.org/platform/

教科書では Hugs を使っているが、Hugs と GHC の差異は 小さいので、広く用いられている GHC (ghci)を用いれば良い

# Haskell Platform のインストール (1/4)

#### Windows へのインストール方法

- 1. <http://hackage.haskell.org/platform/windows.html> ヘアクセスする
- 2. [Download Haskell for Windows] をクリックし、 [HaskellPlatform-2011.2.0.1-setup.exe] を保存する
- 3. 保存した [HaskellPlatform-2011.2.0.1-setup.exe] を実行する
- 4. [Next] を押す

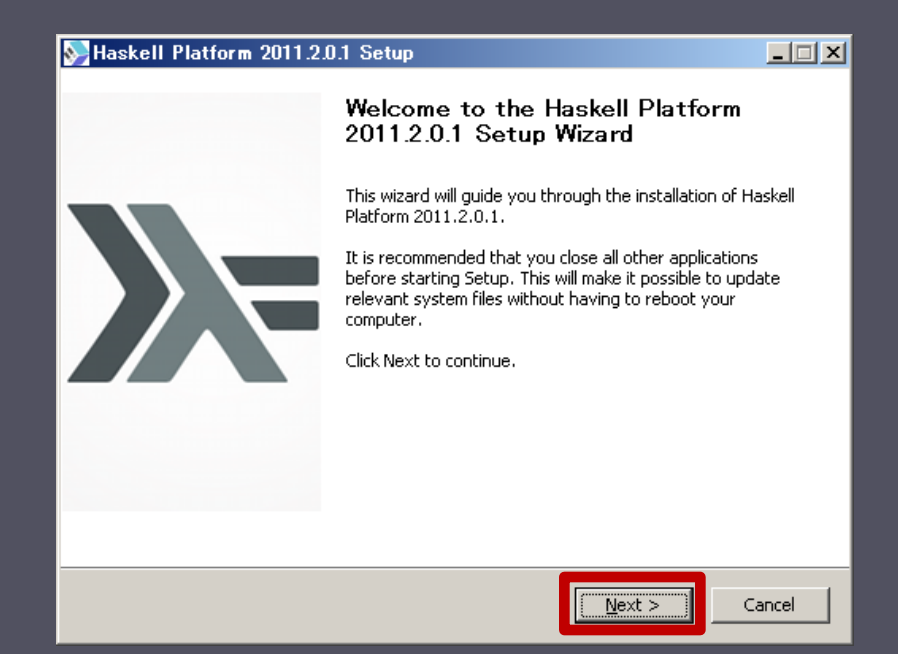

# Haskell Platform のインストール (2/4)

#### ■ Windows へのインストール方法

#### 5. インストールの場所を選択し,[Next] をクリックする

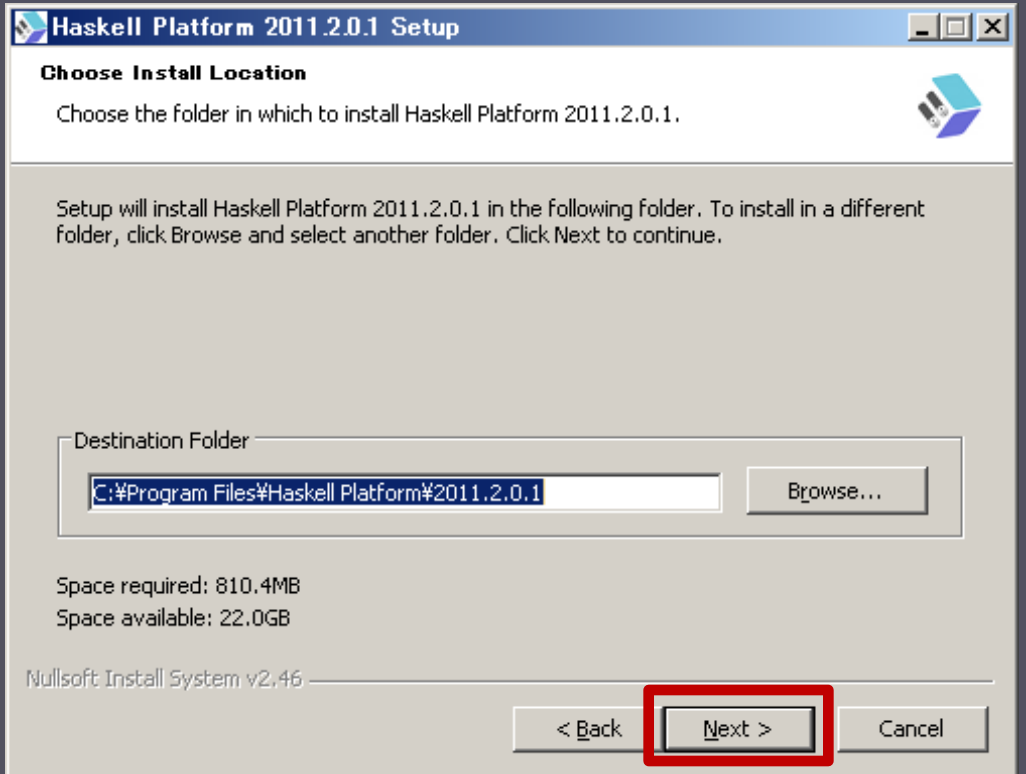

# Haskell Platform のインストール (3/4)

#### ■ Windows へのインストール方法

#### 6. インストールのタイプは [Standard] を選択し、[Next] をクリックする

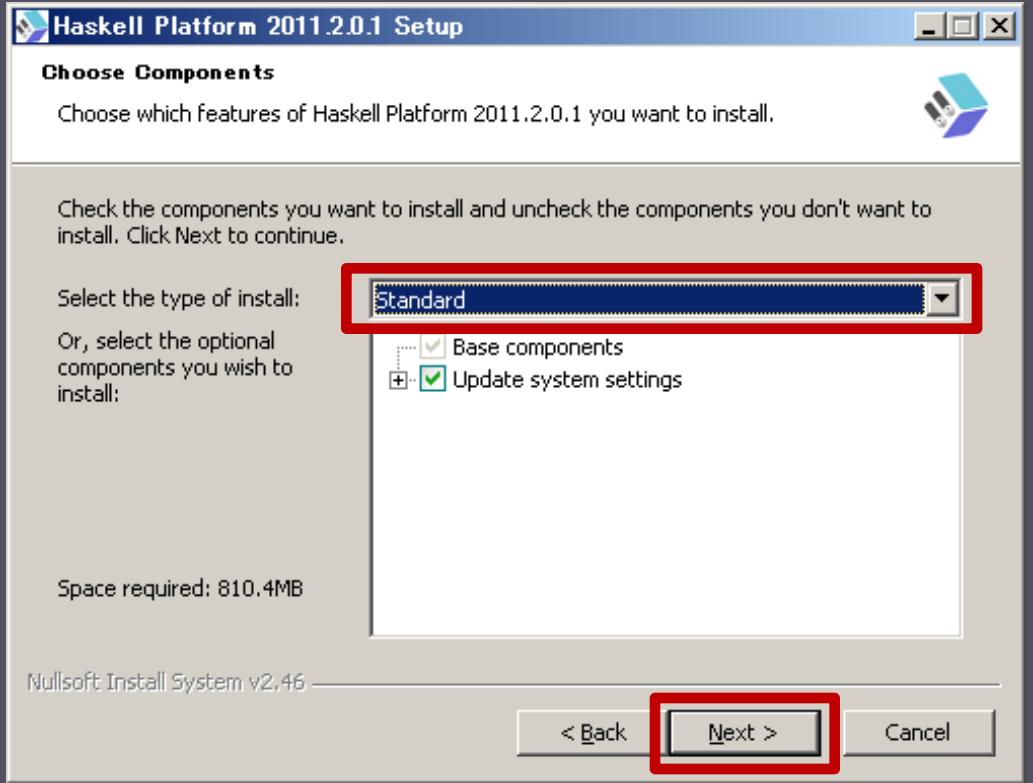

# Haskell Platform のインストール (4/4)

#### ■ Windows へのインストール方法

#### 7. [Install] をクリックするとインストールが実行される

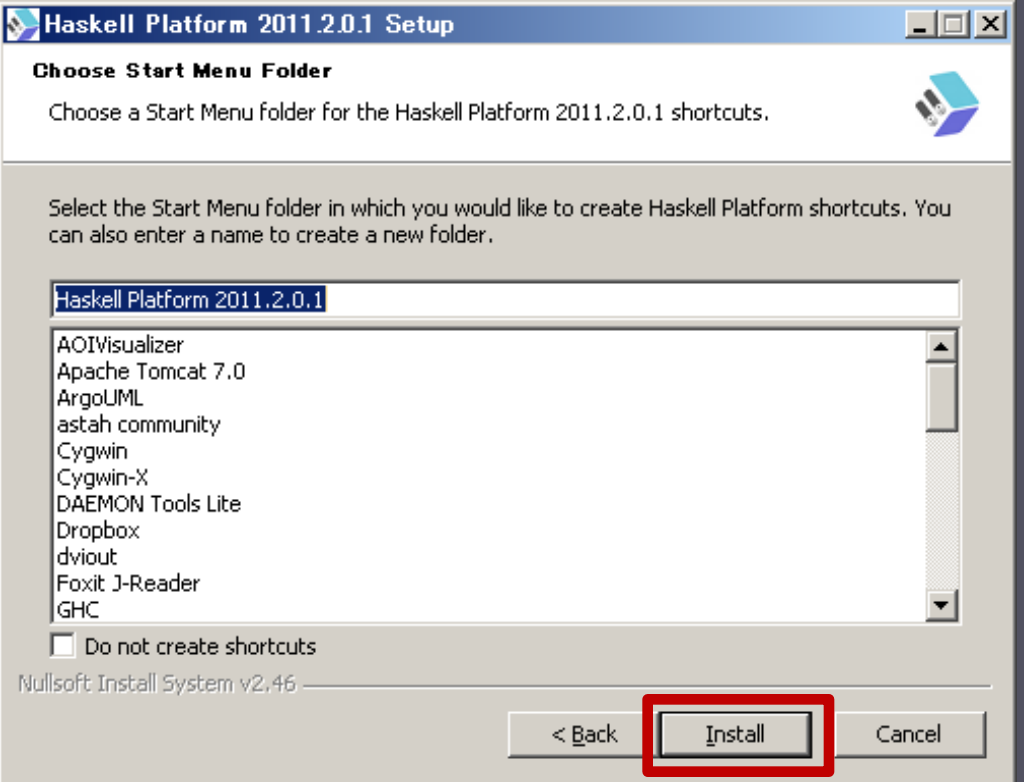

## Starting Hugs

■ UNIX では、シェルプロンプトから hugs (ghci) を起動する

 Windows では、スタートメニュの Haskell Platformから、 GHCi か WinGHCi を起動する

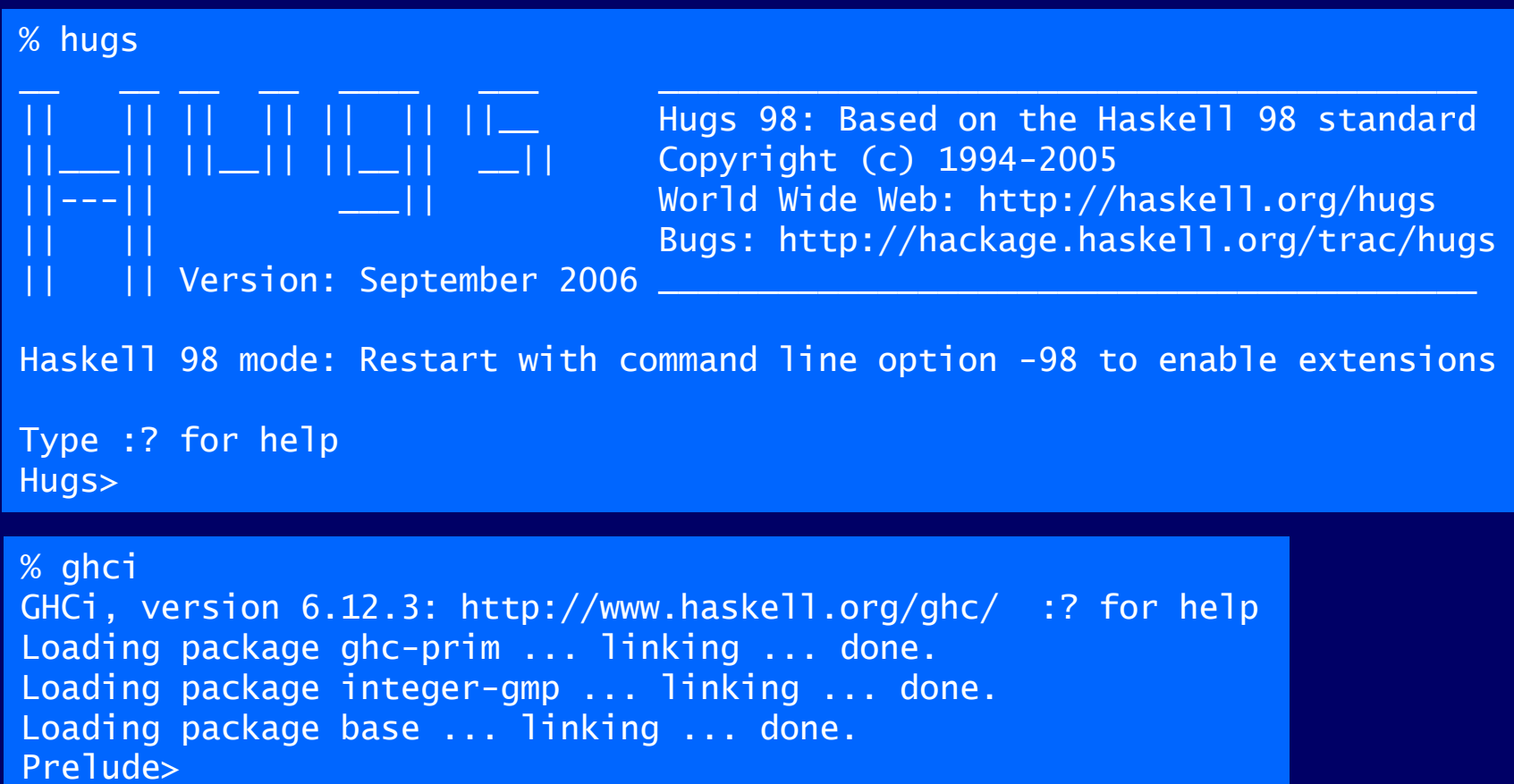